# 富士フイルムビジネスイノベーション対応Ksプリント課金システム

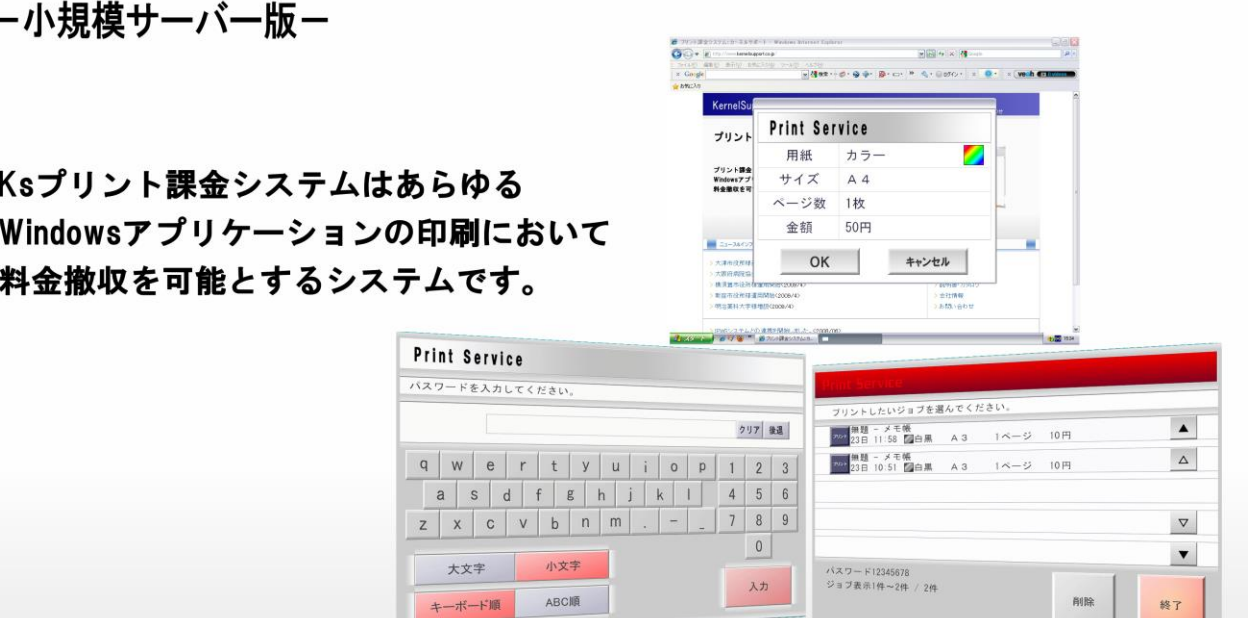

#### お客様に合わせて最適なシステムを構築します。

Ksプリント課金システムはお客様の運用形態に合わせてコイン装置、プリペイドカードなど複数の課金方式に対応しています。 またカスタマイズにも柔軟に対応し、お客様の状況に即した最適なシステムを構築します。

#### 様々な課金装置が使用可能

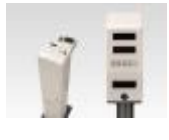

コンビニ等で課金コピーに使用されているコイ ン式課金装置、プリペイドカード装置、ICカード 等、使用環境に合わせた課金装置が使用でき ます。

#### クライアントはWindows、Macに対応

クライアントPCはWindowsに加えて、Macにも対応しています。

#### 用紙サイズ、カラー別に自由に単価設定できます

同じ用紙サイズでも、対象データをモノクロで印刷するかカラーで 印刷するかによって印刷コストがかわります。Ksプリント課金シス テムでは用紙サイズ、カラー/モノクロ別に単価設定が可能です。

#### 多彩なユーザー認証方式をサポート

大学や専門学校ではADやNTドメイン等の認証サーバーを使用 し、公共図書館やネットカフェではユーザーが任意の文字列を入 力する自由文字列方式など多彩なユーザー認証方式をサポート しています。

#### 対応プリンター

エイセル社のPDMON2がサポートしているプリンター/MFPをサ ポートしています。

#### ロゴのカスタマイズ機能

操作画面のロゴは画像データを指定することで自由にカスタマイ ズできます。

#### 印刷されたことが確認されてから料金を徴収します。

プリンターに出力されたことを確認してから料金を撤収します。紙詰まり、トナー切れ等のトラブル発生で印刷されなかった時は、料金を 撤収しません。

#### サービスするデータを選びません。

インターネットの検索結果でも、ワード文書でも、通常のプリントアウトを行なうことが出来るアプリケーションの印刷全てが課金の対象 になります。

# 印刷イメージ(自由文字列の場合)

## クライアントPCでの操作

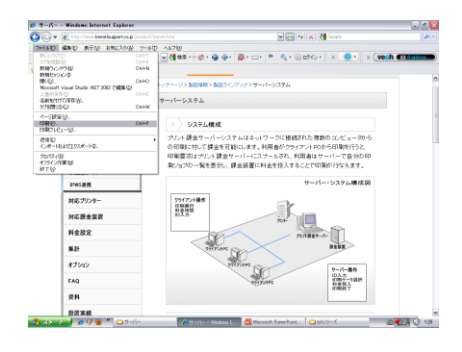

1 クライアントPCではアプリケーション ―― 2 枚数や料金が表示されます。 ―――― 3 から通常の印刷操作をするだけです。

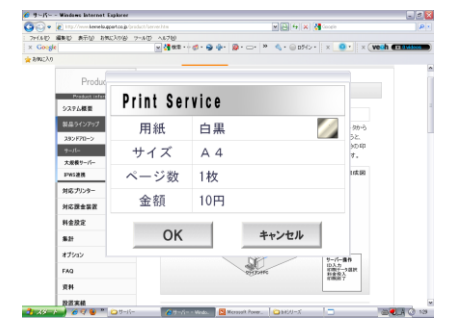

2 枚数や料金が表示されます。 インファイン コーザー名などを入力します。

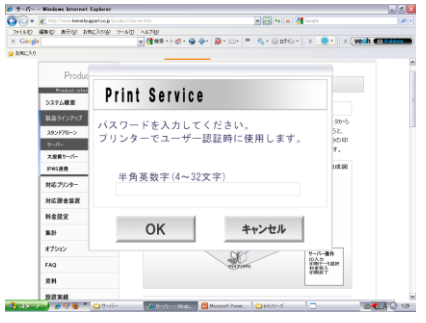

(ユーザー管理方式により異なります)

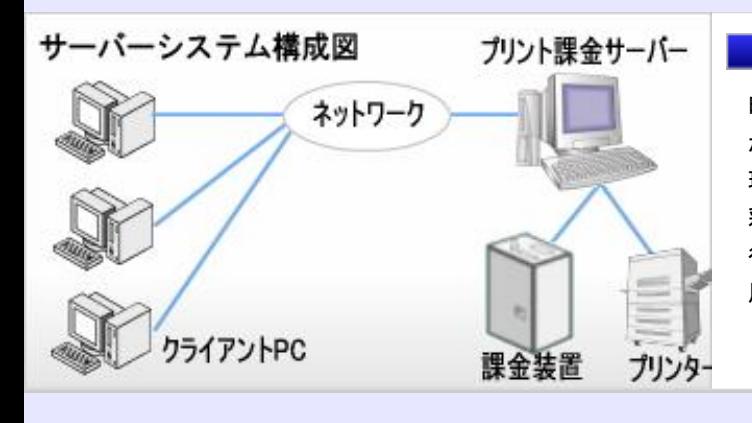

### 印刷データがサーバーに送信されます。

印刷データがサーバーに送られます。実際の印刷はプリンター が接続されたプリント課金サーバーで行ないます。ユーザー管 理はAD、NTドメイン、LDAP、メールサーバー、ICカードなど多 彩なユーザー管理方式に対応しています。またユーザー管理を 行なっていない環境でも、任意の文字列をパスワードとして使 用する自由文字列方式をサポートしています。

### サーバーPCでの操作

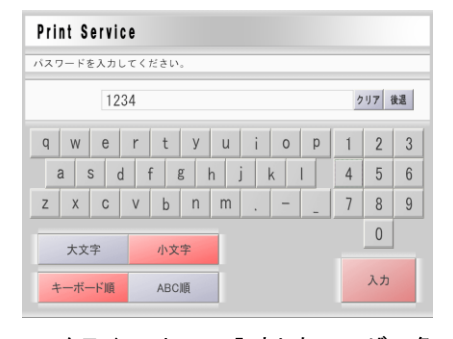

 $_{\rm 1}$ クライアント<code>PCで入力したユーザー名</code>  $_{\rm 2}$ を入力します。 (タッチパネルまたはマウス) そんない インパン こうしゃ こうしゃ あいしゃ 刷を開始します。

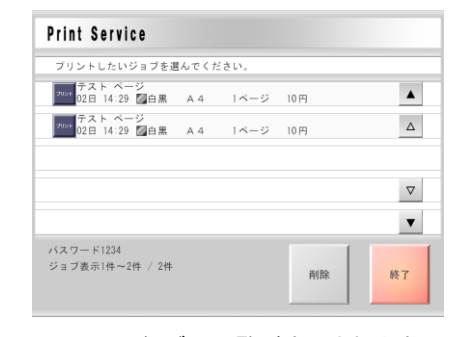

印刷ジョブの一覧が表示されます。 印刷するジョブを選択します。

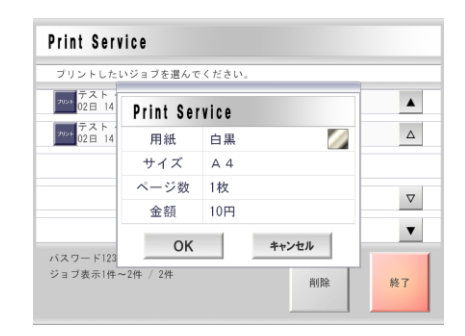

 $\mathsf{3}\bar{\mathbb{B}}$ 後に料金がもう一度表示されま す。課金装置に料金を投入して印

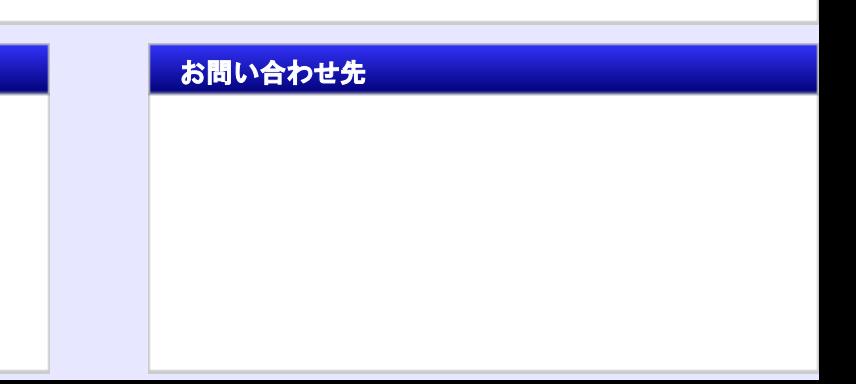

(開発・販売)株式会社カーネルサポート みず お問い合わせ先

〒244-0843

神奈川県横浜市栄区長尾台町251-3

TEL:045-851-4811 FAX:045-851-4811

e-mail sales@kernelsupport.co.jp

HomePage http://www.kernelsupport.co.jp